# **MOOVI** 55 bus time schedule & line map

## R55 Lakeridge / University **Example 2018** [View In Website Mode](https://moovitapp.com/index/en/public_transit-line-Lakeridge_University-Saskatoon__SK-2745-851588-787380-0?utm_source=line_pdf&utm_medium=organic&utm_term=Lakeridge%20%2F%20University)

The 55 bus line (Lakeridge / University) has 3 routes. For regular weekdays, their operation hours are: (1) Lakeridge: 12:08 AM - 11:08 PM(2) Not In Service: 12:32 AM(3) University: 6:01 AM - 11:35 PM Use the Moovit App to find the closest 55 bus station near you and find out when is the next 55 bus arriving.

#### **Direction: Lakeridge**

27 stops [VIEW LINE SCHEDULE](https://moovitapp.com/saskatoon__sk-2745/lines/55/787380/3547864/en?ref=2&poiType=line&customerId=4908&af_sub8=%2Findex%2Fen%2Fline-pdf-Saskatoon__SK-2745-851588-787380&utm_source=line_pdf&utm_medium=organic&utm_term=Lakeridge%20%2F%20University)

University-Place Riel Hub

Campus / Kinesiology

Campus / Campus Drive

College / Field House

8th Street / Indigo Books

8th Street / Acadia Drive

8th Street / Moss

8th Street / 3700-Block

Mckercher / 8th Street

Mckercher / Parkdale

Mckercher / Holland

Heritage / Mckercher

Heritage / Heritage Lane

Taylor / Mckercher

Mckercher / Taylor

Mckercher / Stillwater

Stillwater / Keeley

Weyakwin / Stillwater

Kingsmere / Brightsand

Kingsmere / Brightsand

Kingsmere / Bronson

Kingsmere / Brightwater

#### **55 bus Time Schedule**

Lakeridge Route Timetable:

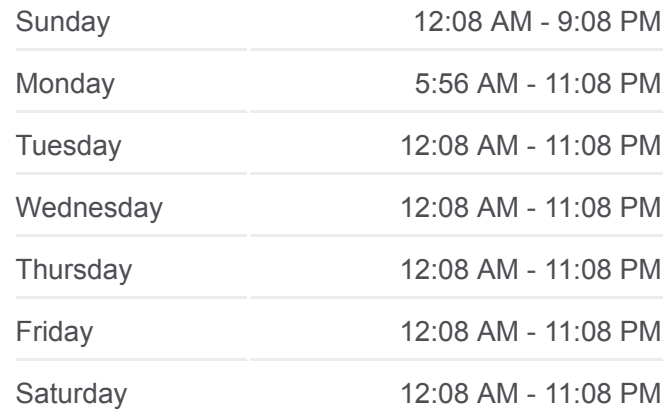

**55 bus Info Direction:** Lakeridge **Stops:** 27 **Trip Duration:** 24 min **Line Summary:**

Slimmon / Boychuk

Slimmon / Herold

Herold / 300-Block

Pawlychenko / Herold

Pawlychenko / 135 Pawlychenko

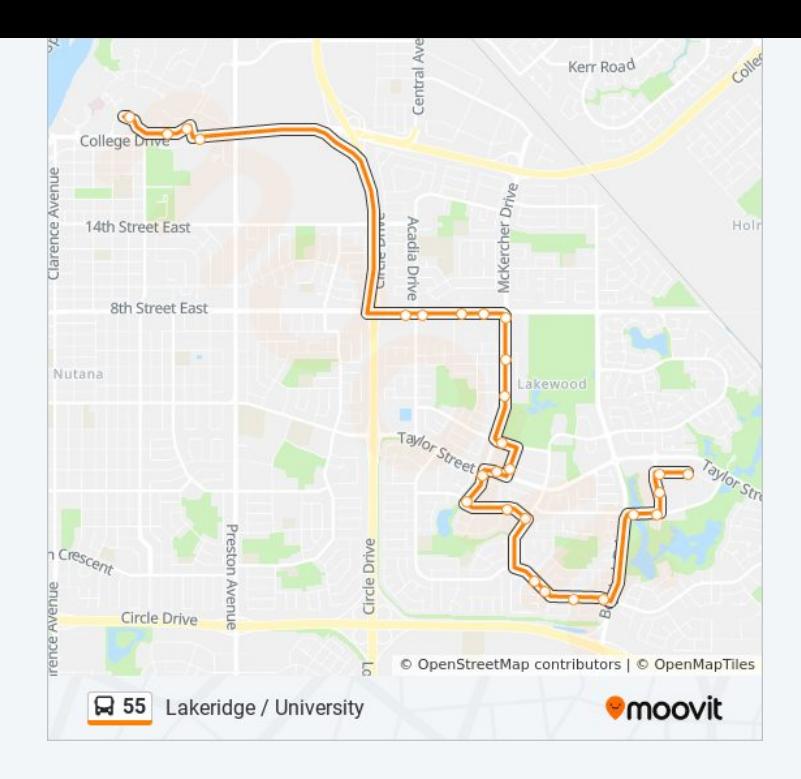

### **Direction: Not In Service** 10 stops

[VIEW LINE SCHEDULE](https://moovitapp.com/saskatoon__sk-2745/lines/55/787380/3547866/en?ref=2&poiType=line&customerId=4908&af_sub8=%2Findex%2Fen%2Fline-pdf-Saskatoon__SK-2745-851588-787380&utm_source=line_pdf&utm_medium=organic&utm_term=Lakeridge%20%2F%20University)

Pawlychenko / 135 Pawlychenko

Pawlychenko / Slimmon

Slimmon / Slimmon Place

Slimmon / Herold

Nemeiben / Emmeline

Nemeiben / Anglin

Nemeiben / Smoothstone

Stillwater / Weyakwin

Stillwater / Kenosee

Mckercher / Stillwater

### **55 bus Time Schedule**

Not In Service Route Timetable:

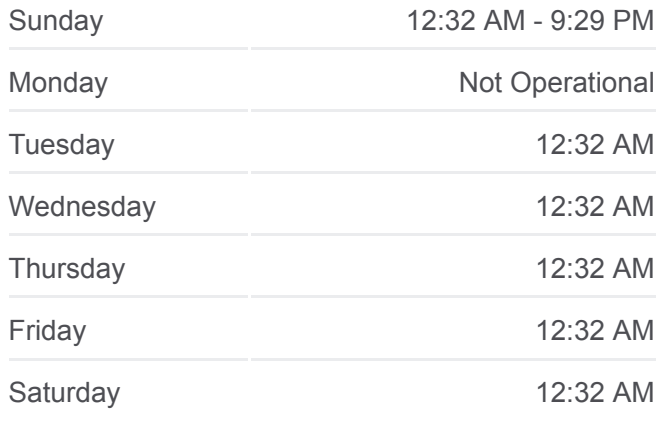

**55 bus Info Direction:** Not In Service **Stops:** 10 **Trip Duration:** 7 min **Line Summary:**

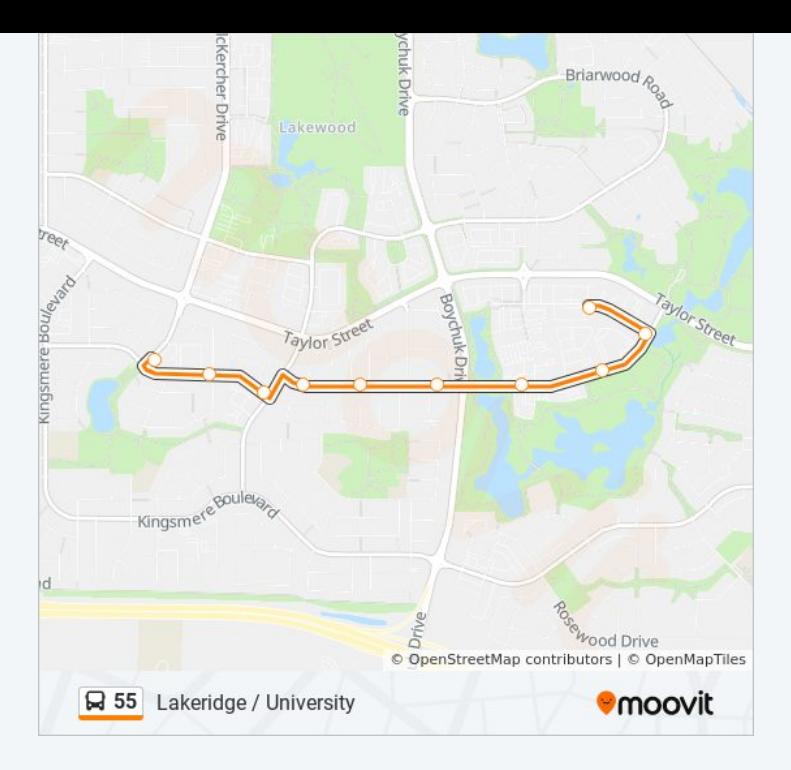

#### **Direction: University** 22 stops

[VIEW LINE SCHEDULE](https://moovitapp.com/saskatoon__sk-2745/lines/55/787380/3547865/en?ref=2&poiType=line&customerId=4908&af_sub8=%2Findex%2Fen%2Fline-pdf-Saskatoon__SK-2745-851588-787380&utm_source=line_pdf&utm_medium=organic&utm_term=Lakeridge%20%2F%20University)

Pawlychenko / 135 Pawlychenko

Pawlychenko / Slimmon

Slimmon / Slimmon Place

Slimmon / Herold

Nemeiben / Emmeline

Nemeiben / Anglin

Nemeiben / Smoothstone

Stillwater / Weyakwin

Stillwater / Kenosee

Mckercher / Stillwater

Mckercher / Taylor

Mckercher / Heritage

Mckercher / Holland

Mckercher / Tait

Mckercher / Tait Crescent

8th Street / Mckercher

8th Street / Sobey's

8th Street / Chaben

#### **55 bus Time Schedule** University Route Timetable:

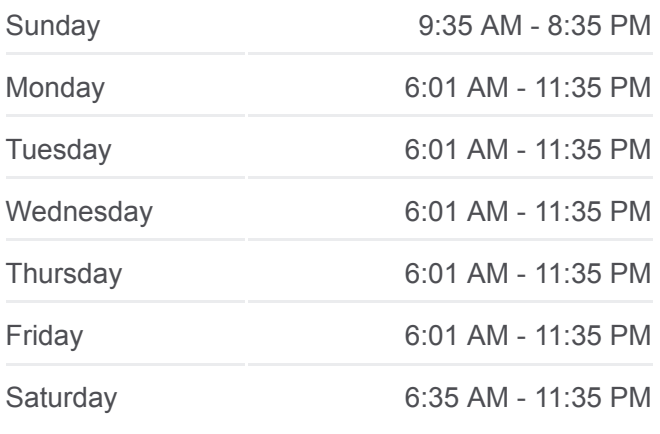

**55 bus Info Direction:** University **Stops:** 22 **Trip Duration:** 29 min **Line Summary:**

8th Street / Jysk Store

Campus / Campus

Campus / Pac

University-Place Riel Hub

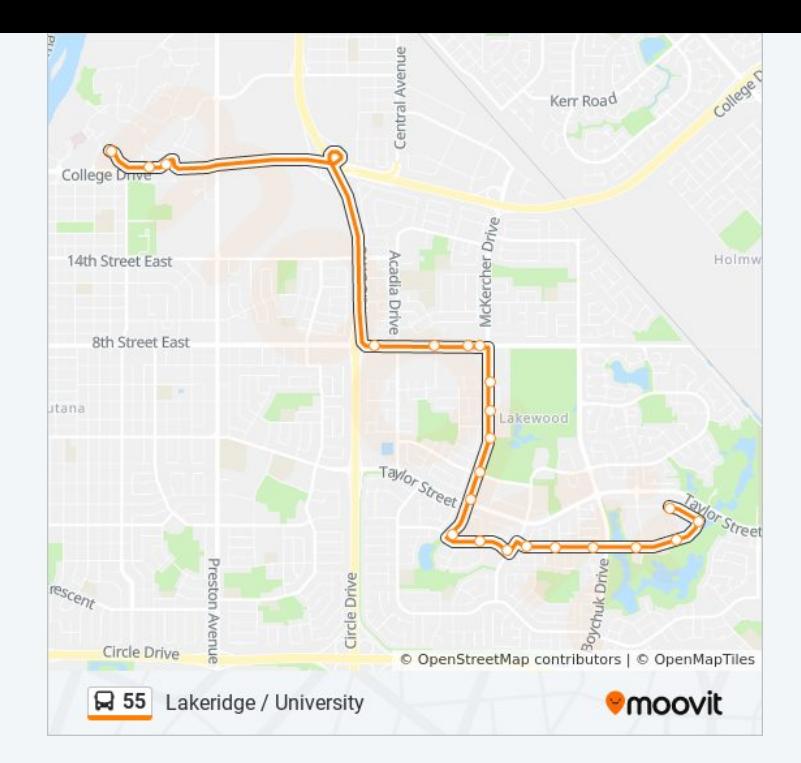

55 bus time schedules and route maps are available in an offline PDF at moovitapp.com. Use the [Moovit App](https://moovitapp.com/saskatoon__sk-2745/lines/55/787380/3547864/en?ref=2&poiType=line&customerId=4908&af_sub8=%2Findex%2Fen%2Fline-pdf-Saskatoon__SK-2745-851588-787380&utm_source=line_pdf&utm_medium=organic&utm_term=Lakeridge%20%2F%20University) to see live bus times, train schedule or subway schedule, and step-by-step directions for all public transit in Saskatoon.

[About Moovit](https://moovit.com/about-us/?utm_source=line_pdf&utm_medium=organic&utm_term=Lakeridge%20%2F%20University) · [MaaS Solutions](https://moovit.com/maas-solutions/?utm_source=line_pdf&utm_medium=organic&utm_term=Lakeridge%20%2F%20University) · [Supported Countries](https://moovitapp.com/index/en/public_transit-countries?utm_source=line_pdf&utm_medium=organic&utm_term=Lakeridge%20%2F%20University) · [Mooviter Community](https://editor.moovitapp.com/web/community?campaign=line_pdf&utm_source=line_pdf&utm_medium=organic&utm_term=Lakeridge%20%2F%20University&lang=en)

© 2023 Moovit - All Rights Reserved

**Check Live Arrival Times**

Web App Cownload on the Coople Play